## **Лекция 18. Команды обращения к портам контроллеров**

Память и порты контроллеров – единственные «внешние» по отношению к процессору объекты, к которым он может обратиться при выполнении своих команд

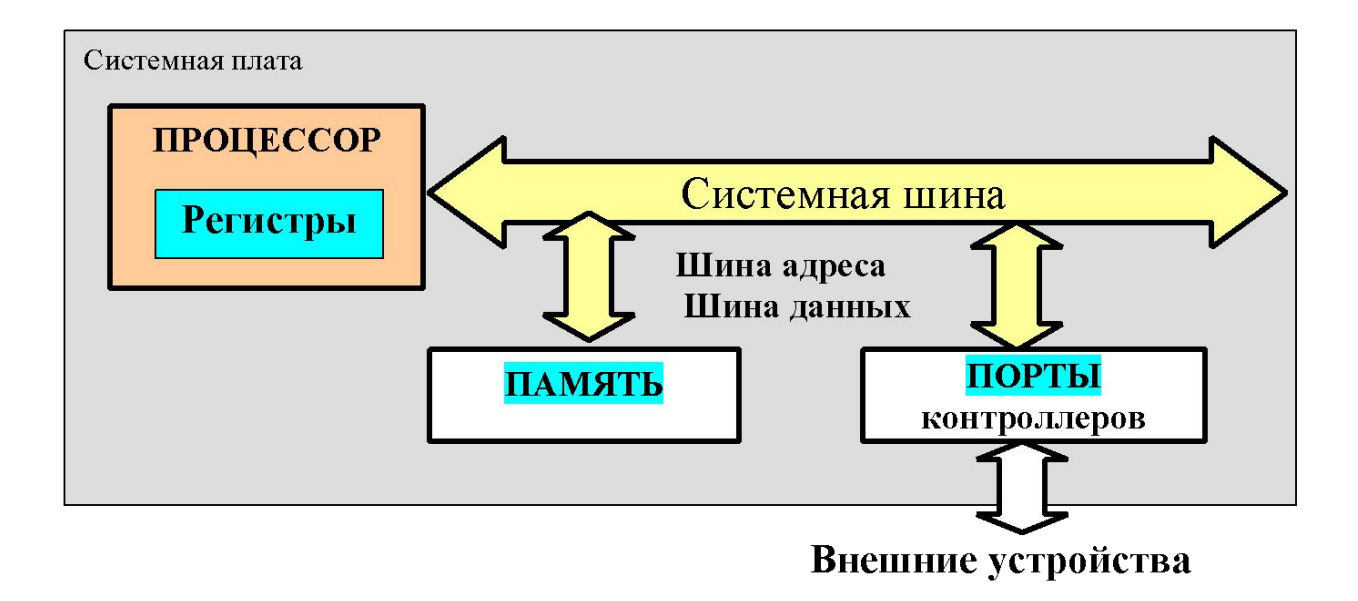

- □ С любым внешним устройством процессор связан через специальный «контроллер»
- □ Контроллеры это интеллектуальные устройства с собственным микропроцессором и памятью, выполняющие непосредственное управление определенным внешним устройством (клавиатура, экран, устройства хранения информации, принтеры и т.д.

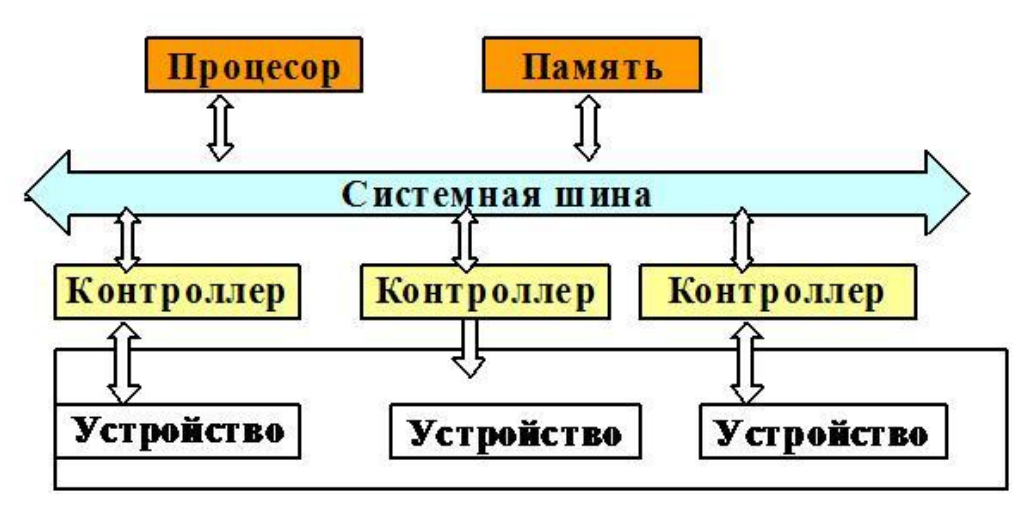

## «Порты» контроллеров

Внутри контроллеров есть 8-разрядные регистры. Их и называют «порты». Обычно, в контроллере 3-4 порта.

□ Порты всех контроллеров имеют сквозную нумерацию в системе : 0, 1, 2, 3 и т.д.

□ Каждый порт имеют определенное назначение, обычно: порт/порты данных, порт управления и порт состояния устройства

 Через «порты данных» процессор может записывать/считывать байты данных из контроллера.

 «Порт управления» используется для записи кодов, управляющих работой контроллера устройства.

 Из «порта состояния» можно считать код текущего состояния контроллера.

Процессор может обращаться к портам контроллеров по командам IN и OUT ( в группе команд пересылки).

Две команды (и несколько их модификаций), заставляющие процессор обращаться к портам контроллеров:

- □ IN прочитать из порта с заданным номером байт/слово/двойное слово в регистр AL/AX/EAX процессора
- □ OUT записать в порт с заданным номером байт/слово/двойное слово из регистра AL/AX/ EAX Номер порта можно задавать прямо или косвенно
- а) прямо заданный номер порта (port). Диапазон номеров: 0-255

IN AX/AL/EAX, port OUT port, AX/AL/EAX

б) косвенно заданный номер порта (задается в регистре DX: от 0 -65535)

IN AX/AL/EAX, DX

OUT DX, AX/AL/EAX

## Примеры:

□ прочитать байт из порта 60h in al, 60h □ прочитать байт из порта 3D0h mov dx, 3D0h in al, dx □ записать байты в порты 80h и 81h out 80h,  $ax$ , в порт 80h  $\leftarrow$  al, в порт 81h  $\leftarrow$  ah □ записать байты в порты 80, 81,82 и 83h out 80h, еax ; старший байт будет записан в порт со

старшим номером

Безоперандные строковые команды IN и OUT для пересылки между портами и памятью

Пересылка из порта в память (байтов, слов, двойных слов): INSB , INSW , INSD

□ Пересылка в порт из памяти: OUTSB, OUTSW, OUTSD

Операндами по умолчанию являются:

- номер порта в регистре DX.
- адрес памяти DS:SI в командах OUTS, ES:DI в командах INS

Механизм исполнения - как в любых строковых командах:

- адрес памяти автоматически меняется в сторону увеличения или уменьшения в зависимости от флага DF
- в строковой команде можно использовать префикс повторения REP. Тогда процессор повторяет исполнение команды, используя СХ в качестве вычитающего счетчика циклов

Пример: rep insw

Пример 1. Переслать байт из памяти (адрес ds:m1) в порт номер 3F1h

```
 . . . . 
  met1 db ?
. . . . 
       lea si, met1
        mov dx, 3f1h
        outsb
```
 Пример 2. Переслать в порты контроллеров, начиная с номера 3F1h, десять слов из памяти, начиная с адреса ds: m1.

```
 . . . . 
  m1 dw 10 dup(?) 
   . . . . 
     lea si, m1
     mov dx, 3f1h
      mov cx, 10
     cld ; флаг DF←0
      rep outsw ; цикл пересылки с повторением 10 раз
```
## Пример 3. Программное обращение к устройству «CMOS-память»

□ Энергонезависимая CMOS-память - это микросхема, включающая в себя часы реального времени и информацию о конфигурации компьютера (Setup).

 CMOS-память питается от батарейки. Объем ее памяти - 64 или 128 байтов. Ее байты имеют номера – от 00 до 3Fh/или 80h. Размещение информации в байтах памяти строго определено и является справочной информацией.

- □ Программное обращение к CMOS-памяти делается через порты:
- порт 70 h в него надо записать номер байта CMOS-памяти, из которого планируется чтение
- порт 71 h отсюда можно будет прочитать значение байта, номер которого задан в порте 70 h

Задача: проверить состояние питающей батарейки CMOS-памяти. Старший бит в байте номер 0Dh CMOS-памяти показывает ее состояние: 1 – батарейка исправна, 0 - нет

; запишем в порт 70h номер интересующего нас байта CMOS-памяти moval, 0dh

out 70h, al

; чтение из порта 71h значения этого байта

in al, 71h

; выделим и проверим старший бит прочитанного байта

and al, 80h

jz short batteryOff

; батарейка исправна

**. . . . . .**

batteryOff :

; неисправна

 **. . . . . .**